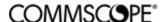

# **Vendor Contacts and Ordering Instructions**

To assure PEPPM bid protection, all PEPPM orders must be faxed to PEPPM at <u>800-636-3779</u>, emailed to <u>orders@peppm.org</u> or placed online through Epylon eCommerce. In the body of the purchase order, please include the following language: "As per PEPPM".

Product Line: High performance data cables, CATV, MATV, and fiber optic cables

#### Introduction

**CommScope** is the recognized leader for connectivity solutions for enterprise, wireless and wireline communications networks. Product offerings consists of high-performance data cables, CATV, MATV, and fiber optic cables.

CommScope Inc., which opened in 1976, is an American global network infrastructure provider company based in Hickory, North Carolina.

# Pennsylvania CommScope Sales Contact:

John M. Masley Account Manager 1321 Sandusky Street Pittsburgh, PA USA 15212

Mobile:412-992-7844

Email: John.masley@commscope.com

For all other states (excluding CA), please contact: <u>Sledteam@commscope.com</u>

### Northern California CommScope Sales Contact:

Ambika Mulchandani Inside Sales Manager City, State, Zip: Remote Mobile: (510)229-8231

Email: ambika.mulchandani@commscope.com

### Southern California CommScope Sales Contact:

Connor Owen Inside Sales Manager City, State, Zip: Remote Mobile: (720)505-9369

MODIIE. (720)303-7367

Email: Connor.Owen@commscope.com

# Placing an Order via Fax or Email:

- 1. Locate product and prices on PEPPM.org or through a sales representative.
- 2. Our posted PEPPM prices are for a quantity of 1. Reach out to any of the CommScope resellers listed below to learn about volume discounts.
- 3. Address the orders to:

CommScope Technologies, LLC 1100 CommScope Place SE Hickory, NC 28602

Email: OrderSupport@commscope.com

## Or if using resellers:

Select one of the authorized resellers listed below and address the orders to:

Selected Reseller Name Reseller Address

- 4. All quotes and purchase orders should state "As per PEPPM."
- 5. Fax the completed order to 800-636-3779 or email to orders@peppm.org.
  - a. Your order will be reviewed and edited by PEPPM Staff.
  - b. You will be contacted to make any necessary corrections.
  - c. Your order will be issued to the vendor within 24 hours during the business week after all (if any) corrections are made.
  - d. Your order will be archived for audit support.
- 6. Standard shipping is included on all orders over \$500.00.

# Placing an order Online:

Before placing an online order, make sure that your Ship-to Address has been entered by the individual in your organization that manages your Epylon information. Click on 'My Profile', 'My Ship-to' addresses to view the addresses available on your account. If it is not listed, you must add it before creating the PO form. Ship-to Addresses are added under Account Ship-to Addresses.

- 1. Login to Epylon at www.epylon.com.
- 2. Click on the Contracts tab.
  - a. Choose between a "line item" or "contracts" search.
  - b. Select CommScope Technologies, LLC from the Vendor (Awardee) list.
  - c. Click "Search."
- 3. Add selected line items to a List.
- 4. Assign a reseller to the item by checking the box next to the item and clicking the "Assign Distributor" button.
- 5. To request a volume price break, add items to a Spot Price Check form along with your desired quantity and a Response Due Date. The vendor will be notified of your request via email. Once they respond, you'll be notified and can view the response on Epylon. (After viewing a winning response, continue with the instructions that follow.)

- 6. Add selected items to a Purchase Order form.
- 7. Click "Submit" after entering a valid PO number and shipping address.
  - a. The PEPPM contract will automatically be referenced in your PO.
  - b. You will retain a copy of the sent purchase order in your Epylon account. A Printable Version is also available.
  - c. The order will immediately be viewable by the vendor.
  - d. Your order will be archived for audit support.
- 8. Standard shipping is included on all orders over \$500.00.

For any assistance using Epylon, contact service@epylon.com or call 888-211-7438.

## **Reseller Listing**

Orders may not be sent directly to these resellers. All orders must be placed through the PEPPM fax number (800-636-3779), email address (<u>orders@peppm.org</u>) or Epylon eCommerce (<u>www.epylon.com</u>) to assure PEPPM bid protection.

Select one of the authorized resellers/dealers listed and address below.

## **Authorized CommScope PEPPM Contract Resellers:**

| Company                              | Address                                                               | Contact             | Phone                    | Email                                   |
|--------------------------------------|-----------------------------------------------------------------------|---------------------|--------------------------|-----------------------------------------|
| AAA Network Solutions,<br>Inc.       | 8401 Page Street, Buena<br>Park, CA 90621                             | Keith<br>Hippard    | 714-484-2711             | khippard@aaansi.com                     |
| B & S Communications                 | 118 Pebble Ct, McKees<br>Rock, PA 15136                               | Bryan<br>Young      | 412-859-6777             | Bscoom1@comcast.net                     |
| Coral Communications,<br>Inc.        | 3697 Derry Street<br>Harrisburg PA 17111                              | Andrew<br>Armstrong | 717-773-0043             | Andrew.armstrong@corlcommunications.com |
| Dagostino Electric Services          | 600 Miffin Road,<br>Pittsburg, PA 15207                               | Teresa<br>Cockeram  | 412-306-7320             | tcockeram@descomm.com                   |
| Divad Corporation                    | 17344 Eastman St., Ste D,<br>Irvine, CA 92614                         | Kris<br>Burchert    | 877-511-5554 ext.<br>107 | david@divadcorp.com                     |
| Excel Communications Worldwide, Inc. | 325 Godshall Drive,<br>Harleysville, PA 19438                         | Derek Sage          | 609-706-6673             | dsage@excelcom.net                      |
| Gettle Incorporated                  | 325 Busser Road,<br>Emigsville, PA 17318                              | Zachery<br>Keller   | 717-843-1231             | zkeller@gettle.com                      |
| Horizon Information<br>Services      | 1659 East Sutter Road.<br>Glenshaw, PA 15116                          | Craig<br>Hasley     | 412-487-7071             | chasley@horizonis.com                   |
| Kane Communications,<br>LLC          | 572 Whitehead Rd, Ste<br>201 Trenton, New Jersey<br>08619             | Edward<br>Long      | 609-586-8800             | elong@kanecomm.com                      |
| NIC Partners, Inc.                   | 11981 Jack Benny Drive,<br>Suite #103, Rancho<br>Cucamonga, CA 911739 | Dorren<br>Fiola     | 909-919-2806             | dfiola@nicpartnersinc.com               |
| Omni Data, LLC                       | 4 Industry Drive<br>Extension, Bldg. 2, West<br>Haven, CT 06516       | Frank<br>Kondor     | 203-387-6664             | Frank Kondor@myomnidata.com             |
| X-Pert Communications, Inc.          | 2591 Clyde Ave Suite 1<br>State College, PA 16801                     | Christopher<br>Gray | 814-861-0651             | cgray@xpcinc.com                        |

| Consolidated Electrical Distributor dba Dauphin DataCom | 1830 S. 19th Street<br>Harrisburg, PA 17104  | Randy<br>Bornman | 717-986-9347 | rbornman@dauphindata.com  |
|---------------------------------------------------------|----------------------------------------------|------------------|--------------|---------------------------|
| TrulyCreative Network Solutions, Inc                    | 25703 Jeffeson Ave #20<br>Murrieta, CA 92562 | Kevin<br>Lunday  | 909-680-3706 | KLunday@TrulyCreative.com |